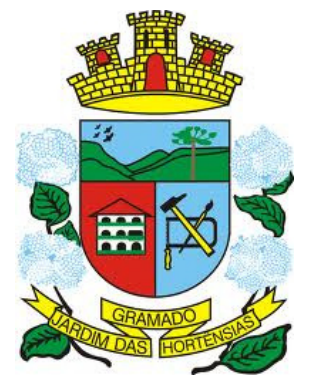

# **PREFEITURA MUNICIPAL DE GRAMADO Estado do Rio Grande do Sul CONCURSO PÚBLICO N**º **01/2012**

# ANALISTA DE SISTEMAS

# **INSTRUÇÕES**

Leia atentamente e cumpra rigorosamente as instruções que seguem, pois elas são parte integrante das provas e das normas que regem este Concurso Público.

- 1. Verifique se o cargo constante na capa deste caderno é aquele para o qual realizou a inscrição.
- 2. Cada questão oferece 5 (cinco) alternativas de respostas, representadas pelas letras **A**, **B**, **C**, **D** e **E**, sendo apenas 1 (uma) a resposta correta.
- 3. O tempo para a realização da prova é de 3 horas, incluindo o preenchimento da grade de respostas. O candidato só poderá retirar-se do recinto da prova, portando o caderno de provas, após transcorrida 1 hora e 30 minutos de seu início. Os dois últimos candidatos deverão retirar-se da sala de prova ao mesmo tempo, devendo assinar a ata da sala.
- 4. Nenhuma informação sobre as instruções e/ou sobre o conteúdo das questões será dada pelo fiscal, pois são parte integrante da prova.
- 5. No caderno de prova, o candidato poderá rabiscar, riscar, calcular, etc.
- 6. Os gabaritos preliminares da prova objetiva serão divulgados no dia 12/03/2012, às 20h, no portal da Fundatec (www.fundatec.org.br) e da Prefeitura Municipal de Gramado (www.gramado.rs.gov.br).
- 7. Certifique-se de que este caderno contém 40 (quarenta) questões. Caso contrário, solicite ao fiscal da sala a sua substituição.

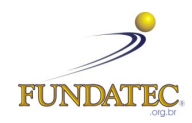

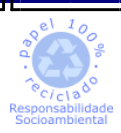

DIREITOS AUTORAIS RESERVADOS À FUNDATEC. PROIBIDA A REPRODUÇÃO, AINDA QUE PARCIAL, SEM AUTORIZAÇÃO PRÉVIA.

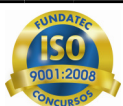

### **LÍNGUA PORTUGUESA**

### **Instrução: As questões de números 01 a 12 referem-se ao texto abaixo.**

Um passeio carioca pelos cenários gaúchos

### Patrícia Rocha

01 02 03 04 05 Depois de um curto trajeto em um carrinho elétrico, passando por portões e tapumes, é possível avistar Gramado. O estilo enxaimel do primeiro sobrado à vista, as floreiras coloridas, o relógio-termômetro e a placa "Rua das Hortênsias" não deixam dúvida. Mas, ao entrar na casa, a surpresa: no meio do que deveria ser a sala, há uma árvore. As paredes, que parecem de concreto, têm som oco à mais leve batida. E as ruas, a não ser por homens uniformizados carregando escadas, estão desertas.

06 07 08 09 10 É Gramado, sim. Mas uma Gramado recriada em riqueza de detalhes no Projac, a Central Globo de Produções, no Rio de Janeiro, onde a rotina é dar verossimilhança à fantasia. A trama que vai movimentar as ruas que exalam a atmosfera serrana e, dobrando à direita, também as vias inspiradas no bairro Moinhos de Vento, da Capital, será narrada em A Vida da Gente, a primeira novela ambientada, do começo ao fim, no Estado.

11 12 13 14 15 16 O passeio pela cidade cenográfica de mais de 85 mil metros quadrados impressiona pelas minúcias que talvez a câmera não flagre, mas que estão lá para dar realismo à cena aos olhos dos atores e dos diretores Fabrício Mamberti e Jayme Monjardim, que também assina a direção de núcleo. A pesquisa cuidadosa e um trabalho de cinco meses entre planejamento e execução resultaram em preciosismos como as mantas de pelego nas cadeiras da varanda, a guirlanda na porta de entrada de um sobrado e até as placas turísticas entalhadas em madeira.

17 18 19 20 21 – Em Gramado, me impressionaram os detalhes. É uma cidade limpa, organizada, onde se vive bem, com uma vegetação bem cuidada, e isso a gente quis trazer para cá – diz Mamberti. – Nas últimas novelas que fizemos, tivemos o recurso de fazer uma externa mais complicada em uma locação real, por estar no Rio. Como praticamente não vamos mais a Porto Alegre, porque o tempo é curto, era importante que o acabamento dessa cidade fosse muito crível. Há muito tempo não fazia uma novela tão realista.

22 23 24 25 26 27 28 29 30 A passagem dos paralelepípedos para o asfalto na rua sinaliza que agora, à direita da casa da personagem Iná, já se está na Capital. Essa licença poética, assim como morros, tapumes e andaimes à vista, não **...............** problema na tela: não **.................** tomadas gerais da cidade cenográfica, apenas planos mais fechados, intercalados com um extenso banco de imagens **..................** nas locações reais, quando também foram gravadas cenas em cartões-postais gaúchos. Na Porto Alegre do Projac, você passa por ruas como a Fernando Gomes e desfila pela mistura do clássico e do arrojado nas fachadas da Padre Chagas. No bairro ficcional, **...................** loja de vinhos, livraria, grifes descoladas, restaurantes sofisticados e até um botequim estilizado, moda que se popularizou no bairro Cidade Baixa e chegou ao Moinhos de Vento.

31 32 33 34 35 36 Entre cruzamentos fictícios de ruas que existem de fato, algumas placas reproduzem esquinas reais, como Padre Chagas e Fernando Gomes. Mas o diretor-geral Fabrício Mamberti destaca que tudo o que se verá na tela são ambientes inspirados no Estado, e não uma cópia fiel de ruas ou estabelecimentos. É o que permite, por exemplo, a Casa de Cultura Mario Quintana situar-se na Rua Lucas de Oliveira. Mas, para não confundir realidade e ficção, na trama, o famoso prédio rosa antigo se chama Centro Cultural Quintanares.

37 38 39 Findo o passeio, difícil não ter embarcado na fantasia. Mais ainda quando as ruas estiverem habitadas pelos personagens e seus dramas que, como anuncia o título, especialmente aos gaúchos, falarão da "vida da gente".

> (FONTE: http://zerohora.clicrbs.com.br/rs/cultura-e-lazer/segundo-caderno/noticia/2011/09/um-passeio-carioca-peloscenarios-gauchos-3500876.html - Texto adaptado para esta prova)

**QUESTÃO 01 –** Assinale a alternativa que completa – correta e respectivamente – as lacunas das linhas 24 (nas duas ocorrências), 25 e 28.

- A) será haverá registradas encontram-se
- B) será haverá registrada encontra-se
- C) seria haverão registrado se encontra
- D) serão houveram registradas se encontram
- E) seria haverão registrados encontram-se

**QUESTÃO 02 –**Se paredes (linha 04) e ruas (linha 05) estivessem no singular, quantos outros vocábulos, em cada período – respectivamente – deveriam ser flexionados para fins de concordância

- A) 2 e 3.
- B) 3 e 3.
- C) 3 e 4.
- D) 4 e 4.
- E) 4 e 5.

**QUESTÃO 03 –** Assinale V (verdadeiro) ou F (falso) nas seguintes afirmações sobre o texto.

- ( ) Nos segmentos uma Gramado (linha 06) e Na Porto Alegre (linha 26), os artigos precedendo os nomes das cidades remetem a uma realidade diferente daquela em que essas cidades estão.
- ( ) O pronome você (linha 26) indica que, nesse trecho, a autora do texto dirige-se diretamente ao leitor, provavelmente a fim de que este possa inserir-se dentro do cenário que está sendo descrito e visualizá-lo melhor.
- ( ) A telenovela de que trata o texto, ambientada em Gramado e em Porto Alegre, tem cenários que reproduzem fielmente e com preciosismos de detalhes bairros, ruas e estabelecimentos dessas cidades.
- ( ) Infere-se, após a leitura do último período do texto, que a trama da telenovela terá uma aceitação muito maior por parte do público gaúcho – por causa da familiaridade dos cenários – do que o de outros estados.

A ordem correta de preenchimento dos parênteses, de cima para baixo, é:

A)  $V - V - V - V$ .

- B)  $V V V F$ .
- $C) V V F F.$
- D)  $F F V V$ .
- $E$ )  $F V V F$ .

**QUESTÃO 04 –** Acerca do vocábulo verossimilhança (linha 07), é correta a seguinte afirmação:

- A) É sinônimo de "semelhança".
- B) Deriva de verossímil, que tem o mesmo sentido de crível (linha 21).
- C) Significa "semelhança com a verdade".
- D) Pode ser substituído, no texto, por "exequibilidade".
- E) Pode ser substituído, no texto, por "realidade".

**QUESTÃO 05 –** Considere as seguintes possibilidades de substituição de estruturas do texto.

- I. **à vista** (linha 02) por **à nossa frente.**
- II. **dar realismo** (linha 12) por **dar um caráter real.**
- III. **Porto Alegre** (linha 20) por **capital dos gaúchos**.
- IV. **à vista** (linha 23 e 24) por **visíveis.**

Quais manteriam a correção e o sentido do texto, sem necessidade de quaisquer outras alterações?

- A) Apenas I e II.
- B) Apenas I e III.
- C) Apenas II e III.
- D) Apenas I, II e IV.
- E) I, II, III e IV.

**QUESTÃO 06 –** De acordo com a ocorrência no texto, a expressão licença poética (linha 23) está relacionada com a

- A) confusão deliberada entre ruas de cidades diferentes.
- B) permissão para transgredir ou manipular a realidade.
- C) liberdade de expressão da personagem Iná.
- D) mistura de paralelepípedos e asfalto.
- E) linguagem típica dos atores globais.

**QUESTÃO 07 –** As duas ocorrências de como (linhas 20 e 23), no contexto em que se inserem, respectivamente, têm o sentido de

- A) causa e comparação.
- B) comparação e conformidade.
- C) causa e conformidade.
- D) restrição e explicação.
- E) conformidade e explicação.

**QUESTÃO 08 –** O segmento para não confundir realidade e ficção (linha 34 e 35) mantém a correção e o sentido em todas as alternativas a seguir, EXCETO em:

- A) a fim de não confundir realidade e ficção
- B) com o intuito de não confundir realidade e ficção
- C) com vistas a não confundir realidade e ficção
- D) haja vista não confundir a realidade e a ficção
- E) de modo a não se confundirem realidade e ficção

**QUESTÃO 09 –** Marque C (certo) ou E (errado) nas seguintes assertivas sobre aspectos de coesão no texto.

- ( ) Na linha 04, **que** retoma **As paredes** (linha 04) e por isso pode ser substituído por **as quais.**
- ( ) Na linha 07, **onde** retoma **Rio de Janeiro** (mesma linha).
- ( ) Na linha 12, as duas ocorrências de **que** retomam o vocábulo **minúcias** (linha 11).
- ( ) É o recurso de coesão que permite inferir-se que **botequim estilizado** (linha 29) é uma moda que veio de outro bairro, no qual tornou-se popular.

A ordem correta de preenchimento dos parênteses, de cima para baixo, é:

A)  $C - C - C - C$ . B)  $C - C - C - E$ . C)  $E - C - C - E$ . D)  $E - E - C - C$ . E)  $C - E - C - C$ .

**QUESTÃO 10 – Findo o passeio, difícil não ter embarcado na fantasia**. **Mais ainda quando as ruas estiverem habitadas pelos personagens e seus dramas que, como anuncia o título, especialmente aos gaúchos, falarão da "vida da gente".** (linhas 37 a 39)

Assinale a alternativa que apresenta uma reescritura gramaticalmente correta e sem alteração de sentido, da junção dos dois períodos anteriores.

- A) Difícil não ter embarcado na fantasia, mais ainda quando, findo o passeio, as ruas estiverem habitadas pelos personagens e seus dramas, que anunciam, especialmente aos gaúchos, que falarão da "vida da gente".
- B) Mais difícil é não ter embarcado na fantasia ainda mais quando as ruas estão habitadas pelos personagens e pelos dramas que, como diz o anúncio, especialmente aos gaúchos, falarão de suas vidas.
- C) Findado o passeio, seria difícil não ter embarcado na fantasia, ainda mais quando as ruas forem habitadas pelos personagens com seus dramas, os quais falarão da vida dessa gente, especialmente aos gaúchos.
- D) Com o passeio findo, difícil não haver embarcado na fantasia; sobretudo quando as ruas estiverem habitadas pelos personagens e por seus dramas que, como diz o título, especialmente aos gaúchos, falarão da "vida da gente".
- E) Com o passeio chegando ao fim, é difícil não embarcar na fantasia, principalmente quando as ruas estão habitadas pelos personagens e seus dramas que falarão, como anunciam o título, da "vida da gente", especialmente dos gaúchos.

**QUESTÃO 11 –** Sobre a pontuação do texto, foram feitas as seguintes considerações.

- I. As duas vírgulas do primeiro período do texto (linhas 01 e 02) separam segmentos que exercem função de adjunto adverbial.
- II. Os dois-pontos da linha 03 precedem a explicação acerca do vocábulo **surpresa**.
- III. A segunda vírgula da linha 06 e as duas vírgulas da linha 07 separam segmentos que têm a mesma função sintática.
- IV. As duas primeiras vírgulas da linha 38 separam uma oração adverbial conformativa.

Quais estão corretas?

- A) Apenas I e II.
- B) Apenas I e III.
- C) Apenas II e III.
- D) Apenas III e IV.
- E) Apenas I, II e IV.

**QUESTÃO 12 –** Todos os seguintes vocábulos, retirados do texto, apresentam, cada um deles, mais letras do que fonemas, EXCETO:

- A) Hortênsias gaúchos.
- B) atmosfera ficção.
- C) passeio riqueza.
- D) fechados serrana.
- E) Quintanares vinhos.

### **INFORMÁTICA**

**Para a resolução das questões desta prova, considere os seguintes detalhes: (1) o mouse está configurado para uma pessoa que o utiliza com a mão direita (destro) e usa, com maior frequência, o botão esquerdo, que possui as funcionalidades de seleção ou de arrastar normal, entre outras. O botão da direita serve para ativar o menu de contexto ou de arrastar especial; (2) os botões do mouse estão devidamente configurados com a velocidade de duplo clique; (3) os programas utilizados nesta prova foram instalados com todas as suas configurações padrão, entretanto, caso tenham sido realizadas alterações que impactem a resolução da questão, elas serão alertadas no texto da questão ou mostradas visualmente, se necessário; (4) no enunciado e nas respostas de algumas questões existe(m) letra(s), abreviatura(s), acrônimo(s), fórmula(s), palavra(s) ou texto(s) que foram digitados entre aspas, apenas para destacá-los. Neste caso, para resolver as questões, desconsidere tais aspas e atente somente para a(s) letra(s), abreviatura(s), acrônimo(s), fórmula(s), palavra(s) ou o(s) texto(s) propriamente ditos; e (5) para resolver as questões desta prova considere, apenas, os recursos disponibilizados para os candidatos, tais como essas orientações, os textos introdutórios das questões, normalmente disponibilizados antes das Figuras, os enunciados propriamente ditos e os dados e informações disponíveis nas Figuras das questões, se houver.** 

**A questão 13 baseia-se nas Figuras 1(a), 1(b) e 1(c), do Windows 7 Starter. A Figura 1(a) mostra, apenas, parte da janela principal da "Lixeira". Considere os seguintes aspectos sobre a Figura 1(b): (1) ela mostra, também, apenas parte da caixa de diálogo "Propriedades de Lixeira", com as configurações que estão ativas no computador objeto dessa questão; e (2) as unidades (C:) e (D:) estão configuradas da mesma forma. A Figura 1(c) mostra uma janela do Windows 7 Starter, na qual se encontra selecionado o arquivo apontado pela seta n**º **3.** 

|               | $\blacktriangleright$ Lixeira           |                     |
|---------------|-----------------------------------------|---------------------|
|               | Arquivo Editar Exibir Ferramentas Ajuda |                     |
|               | Organizar ▼ Esvaziar Lixeira            | Restaurar este item |
| <b>Vídeos</b> | Nome                                    |                     |

**Figura 1(a) - Janela principal da "Lixeira"** 

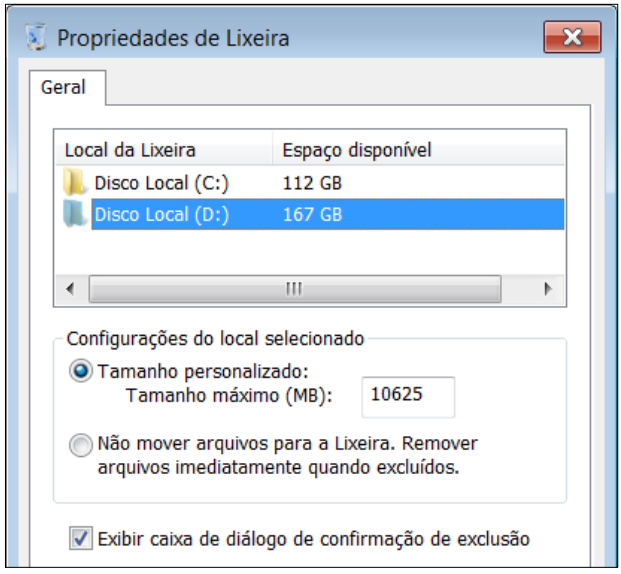

**Figura 1(b) - Caixa de diálogo "Propriedades de Lixeira"** 

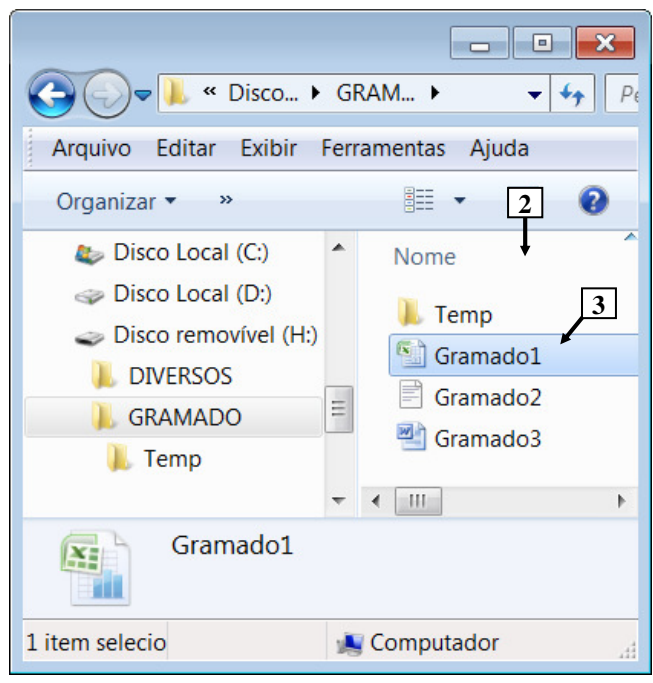

**Figura 1(c) - Janela do Windows 7 Starter** 

**QUESTÃO 13 –** Considere as seguintes assertivas, após observar as Figuras 1(a), 1(b) e 1(c), do Windows 7 Starter:

- I. Na janela do Windows 7 Starter, mostrada na Figura 1(c), pressionando-se, uma vez, a tecla "DELETE" do teclado, será exibida uma mensagem solicitando a confirmação de exclusão do arquivo apontado pela seta nº 3.
- II. Ao ser excluído o arquivo apontado pela seta nº 3 (Figura 1(c)), ele será removido do painel apontado pela seta nº 2 (Figura 1(c)) e permanecerá armazenado dentro da "Lixeira", do Windows 7 Starter, mostrada na Figura 1(a).
- III. Ao ser excluído o arquivo apontado pela seta nº 3 (Figura 1(c)), ele poderá ser recuperado da "Lixeira", bastando, para isso, selecioná-lo e, a seguir, dar um clique, com o botão esquerdo do mouse, sobre o botão apontado pela seta nº 1 (Figura 1(a)).

- A) Apenas I.
- B) Apenas III.
- C) Apenas I e II.
- D) Apenas II e III.
- E) I, II e III.

**A questão 14 baseia-se na Figura 2, que mostra a janela principal do BrOffice Writer 3.2, na qual o texto apontado pela seta n**º **3 encontra-se selecionado.** 

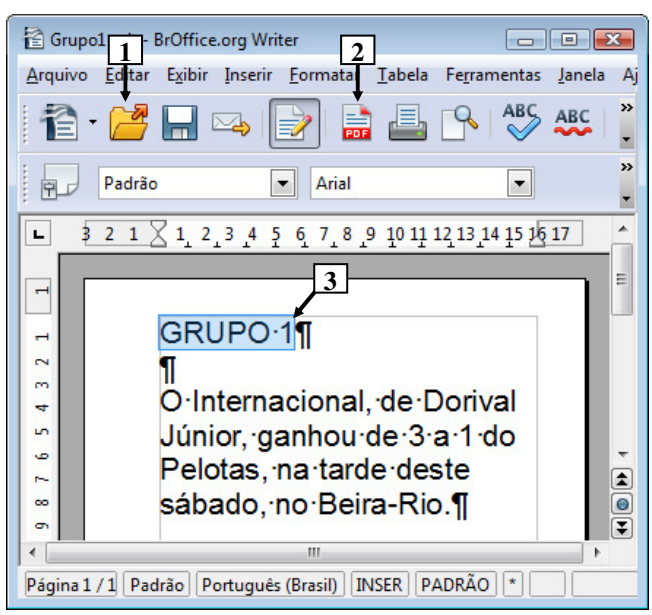

**Figura 2 - Janela principal do BrOffice Writer 3.2**

**QUESTÃO 14 –** A Figura 2 mostra um documento elaborado no BrOffice Writer 3.2, no qual o texto apontado pela seta nº 3 encontra-se selecionado. Após observar tal Figura, considere as seguintes assertivas:

- I. Existem alterações realizadas no documento da Figura 2 que ainda não foram salvas.
- II. Dando-se um clique, com o botão esquerdo do mouse, sobre o ícone apontado pela seta nº 2, pode-se afirmar que a janela principal do BrOffice Writer 3.2 será exibida da seguinte forma:

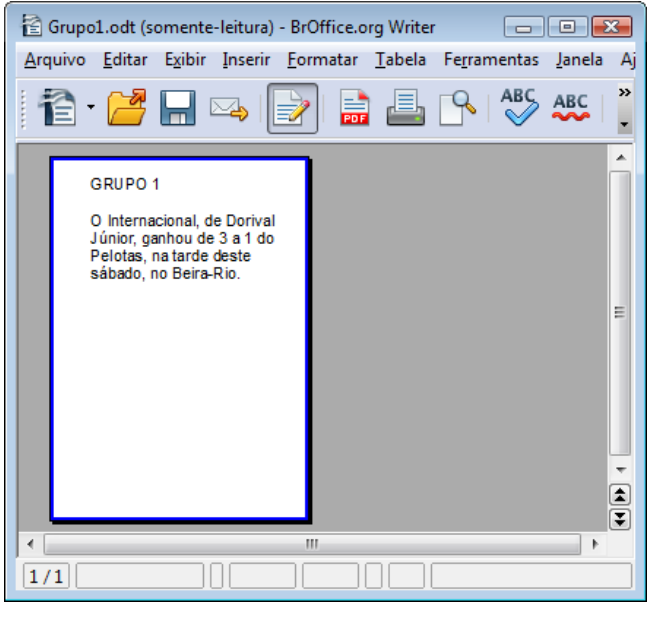

III. Dando-se um clique, com o botão esquerdo do mouse, sobre o ícone apontado pela seta nº 1, pode-se afirmar que será exibida a caixa de diálogo "Exportar", como mostrado a seguir:

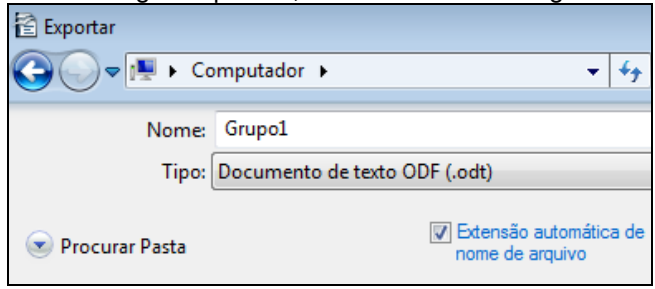

Quais estão corretas?

- A) Apenas I.
- B) Apenas III.
- C) Apenas I e II.
- D) Apenas II e III.
- E) I, II e III.

### **A questão 15 baseia-se na Figura 4, que mostra a janela principal do BrOffice Calc 3.2.**

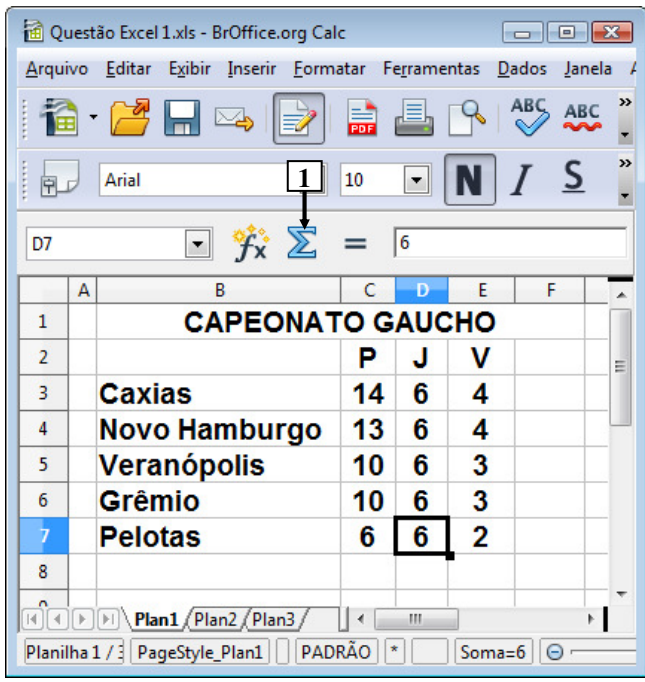

**Figura 4 - Janela principal do BrOffice Calc 3.2**

**QUESTÃO 15 –** Na janela principal do BrOffice Calc 3.2., mostrada na Figura 4, dando-se um clique, com o botão esquerdo do mouse sobre o ícone apontado pela seta nº 1 e, a seguir, pressionando-se a tecla "ENTER", do teclado, pode-se afirmar que será exibido, na célula

- A) C8, o seguinte conteúdo: 53.
- B) D7, o seguinte conteúdo: 24.
- C) D8, o seguinte conteúdo: 30.
- D) E8, o seguinte conteúdo: 16.
- E) F7, o seguinte conteúdo: 14.

**A questão 16 baseia-se nas Figuras 3(a) e 3(b), que mostram a mesma janela principal do BrOffice Writer 3.2, com o mesmo documento e a mesma formatação, antes e após se dar um clique, com o botão esquerdo do mouse sobre o menu "Exibir". A Figura 3(a) mostra esse editor de texto antes de se dar um clique, com o botão esquerdo do mouse, sobre o menu "Exibir", apontado pela seta n**º **1. A Figura 3(b) mostra o resultado obtido após se dar um clique, com o botão esquerdo do mouse, sobre o menu "Exibir", apontado pela seta n**º **1 (Figura 3(a)). A Figura 3(b) mostra intencionalmente, apenas parte do menu "Exibir", no qual se inseriu, intencionalmente, no local apontado pela seta n**º **5, um retângulo, de modo a ocultar qualquer marcação existente nesse local.** 

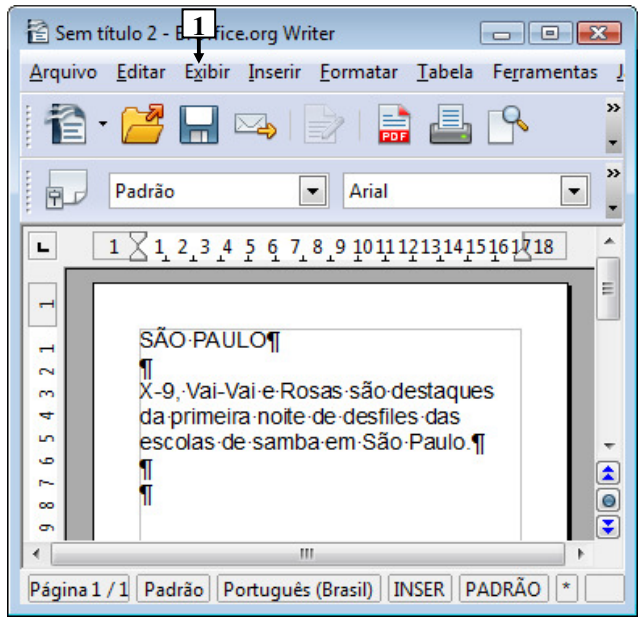

**Figura 3(a) - Janela principal do BrOffice Writer 3.2 (antes)**

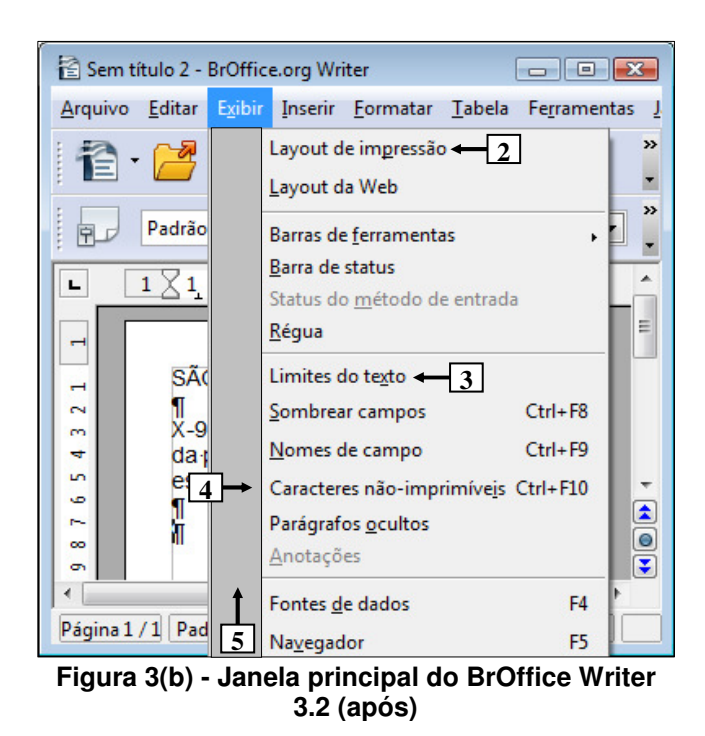

Execução: Fundatec

**QUESTÃO 16 –** As Figuras 3(a) e 3(b) mostram a mesma janela principal do BrOffice Writer 3.2, com o mesmo documento e a mesma formatação. Essas Figuras estão em sequência: inicialmente deve-se observar a Figura 3(a), a partir da qual ativou-se o menu "Exibir", cujo resultado é mostrado na Figura 3(b). Nesse caso, observando-se tais Figuras, podese afirmar que se encontra marcado o item de menu apontado pela seta nº:

- I. 2.
- II. 3.
- III. 4.

Quais estão corretas?

- A) Apenas I.
- B) Apenas III.
- C) Apenas I e II.
- D) Apenas II e III.
- E) I, II e III.

**A questão 17 baseia-se na Figura 5, que mostra, intencionalmente, apenas parte da janela principal do Internet Explorer 9. Nessa Figura, está sendo exibida uma página eletrônica e o menu apontado pela seta n**º **5.** 

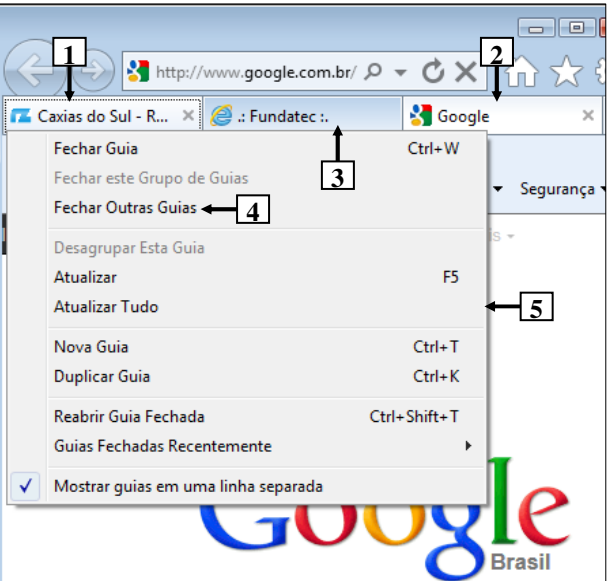

**Figura 5 - Janela principal do Internet Explorer 9**

**QUESTÃO 17 –** Na Figura 5, do Internet Explorer 9, dando-se um clique, com o botão esquerdo do mouse, sobre o item de menu "Fechar Outras Guias", apontado pela seta nº 4, pode-se afirmar que

- A) continuará a ser exibida, apenas, a guia apontada pela seta nº 1.
- B) continuará a ser exibida, apenas, a guia apontada pela seta nº 2.
- C) continuarão a ser exibidas, apenas, as guias apontadas pelas setas nº 1 e 2.
- D) continuarão a ser exibidas, apenas, as guias apontadas pelas setas nº 2 e 3.
- E) continuarão a ser exibidas, apenas, as guias apontadas pelas setas nº 1 e 3.

### **ATUALIDADES**

**QUESTÃO 18 –** O isolamento do país não tem paralelo no mundo atual. O conhecimento que a população tem do que ocorre no exterior é nulo. Os televisores sintonizam apenas os canais estatais, e a educação foi substituída pela adoração religiosa aos governantes. Em dezembro último, divulgou-se que o gelo do Lago Chon teria rachado por causa da morte do seu governante, Kim Jong-II, vítima de um ataque cardíaco, que "sacudiu os céus e a Terra".

A que país se refere o texto acima?

- A) À China.
- B) Ao Timor Leste.
- C) À Coreia do Norte.
- D) Ao Vietnã.
- E) Ao Irã.

**QUESTÃO 19 –** Meryl Streep é mais uma vez indicada ao Oscar de melhor atriz. Na edição de 2012, a atriz concorreu (e ganhou) por seu desempenho no longa "A Dama de Ferro", filme baseado na biografia de

- A) Margaret Thatcher.
- B) Elizabeth II.
- C) Ângela Merkel.
- D) Carla Bruni.
- E) Princesa Diana.

**QUESTÃO 20 –** Foram acontecimentos que marcaram o Mundo em 2011:

- I. Bashar al-Assad, governante da Síria, é derrubado do poder por rebeldes apoiados pela **OTAN**
- II. Em convenção nacional, o Partido Republicano decidiu lançar mais uma vez Barak Obama como seu candidato a presidência dos Estados Unidos.
- III. Nos Estados Unidos, o movimento "Ocupe Wall Street" questionou os desequilíbrios da distribuição de renda no país.
- IV. O diretor-geral do FMI, Dominique Strauss Kahn, foi afastado do cargo após ser acusado de abuso sexual por uma camareira de um hotel de luxo de Nova York.

Quais estão corretas?

- A) Apenas I e II.
- B) Apenas III e IV.
- C) Apenas I, II e III.
- D) Apenas II, III e IV.
- E) I, II, III e IV.

### **QUESTÃO 21 – "A Grécia contra os gregos" (Zero Hora, 13/02/12)**

A onda de violência que toma conta da Grécia e que estampa a manchete acima demonstra o descontentamento da população com

- A) a expulsão do país da União Europeia promovida pelo Fundo Monetário Internacional.
- B) o cancelamento das eleições parlamentares marcadas para março próximo.
- C) as medidas de austeridades tomadas pelo governo para tentar solucionar a crise econômica do país.
- D) a grande entrada no país de imigrantes vindos da África incentivados pelo governo grego.
- E) os incentivos concedidos pelo governo às empresas multinacionais instaladas no país.

**QUESTÃO 22 –** As missões de paz da ONU (Organizações das Nações Unidas) tiveram início em 1948, quando foram enviados à Palestina os primeiros "capacetes azuis". De lá para cá a ONU já realizou cerca de 63 missões de paz em diversas partes do mundo.

Atualmente, em que país do continente americano a ONU mantém uma missão de paz?

- A) Bolívia.
- B) Colômbia.
- C) Venezuela.
- D) Haiti.
- E) Cuba.

**QUESTÃO 23 –** Há dois conceitos de abordagem para falar da Amazônia. O biológico, que se refere ao bioma Amazônia, e o de Amazônia Legal.

Sobre a Amazônia Legal, são feitas as seguintes afirmações:

- I. É um conceito político, jurídico e administrativo.
- II. Foi criado durante o período da Ditadura Militar com o objetivo de executar planos de desenvolvimento e ações de assistência e fiscalização na região.
- III. Engloba os sete estados da Região Norte, além de Mato Grosso e parte do Maranhão.

- A) Apenas I.
- B) Apenas II.
- C) Apenas I e II.
- D) Apenas II e III.
- $E$ ) I,  $II$  e III.

### **LEGISLAÇÃO**

**QUESTÃO 24 –** As assertivas abaixo dizem respeito ao Vale-Transporte instituído pela Lei Municipal nº 2.917/2011 e sua alteração posterior.

- I. Para fins de concessão do Vale-Transporte considera-se a base de 22 (vinte e dois) dias.
- II. O Vale-Transporte não será considerado para fins de incidência de imposto de renda ou de contribuição para o Plano de Seguridade Social, plano de assistência à saúde e Fundo de Garantia por Tempo de Serviço – FGTS.
- III. O valor máximo do Vale-Transporte não excederá a 250 (duzentos e cinquenta) vezes o valor mínimo da passagem de transporte coletivo praticado no município.
- IV. O Vale-Transporte será custeado pelo servidor, na parcela equivalente a 5% (cinco por cento) de seu vencimento básico, excluídos quaisquer adicionais ou vantagens.

Quais estão corretas?

- A) Apenas I e II.
- B) Apenas II e III.
- C) Apenas I, II e III.
- D) Apenas II, III e IV.
- E) I, II, III e IV.

**A Lei Municipal n**º **2.912 de 06.05.2011 e sua alteração posterior, através da Lei Municipal n**º **2.983 de 27.12.2011 dispõe sobre o Regime Jurídico dos Servidores Públicos do Município de Gramado.** 

**Assim, com base nas disposições contidas nesse regime, responda às questões de n**º **25 a 30.** 

**QUESTÃO 25 –** O artigo 83 da referida Lei define que "**O exercício de atividades em condições de insalubridade assegura ao servidor a percepção de um adicional, seguindo o grau:** 

- **I. insalubridade em grau máximo:**
- **II. insalubridade em grau médio:**
- **III. insalubridade em grau mínimo:**

A alternativa que preenche correta e respectivamente as lacunas do trecho acima, de cima para baixo, é:

- A) 50% (cinquenta por cento) 40% (quarenta por cento) – 30% (trinta por cento)
- B) 45% (quarenta e cinco por cento) 30% (trinta por cento) – 20% (vinte por cento)
- C) 40% (quarenta por cento) 30% (trinta por cento) – 20% (vinte por cento)
- D) 40% (quarenta por cento) 20% (vinte por cento) – 10% (dez por cento)
- E) 30% (trinta por cento) 20% (vinte por cento) 10% (dez por cento)

**QUESTÃO 26 –** As formas de provimento de cargo público estão previstas no Capítulo I do Título II do referido Regime.

Segundo o artigo 20 daquele regime, o retorno do servidor estável ao cargo anteriormente ocupado, denomina-se

- A) reintegração.
- B) recondução.
- C) reaproveitamento.
- D) readaptação.
- E) reversão.

**QUESTÃO 27 –** Com base no referido Regime, assinale V (verdadeiro) ou F (falso) para as afirmativas abaixo, relacionadas ao Título V – Dos Direitos e Vantagens.

- ( ) Remuneração é a retribuição paga ao servidor pelo efetivo exercício do cargo, correspondente ao valor básico fixado em lei.
- ( ) Vencimento é o salário básico acrescido das vantagens pecuniárias, permanentes ou temporárias, estabelecido em lei.
- ( ) O servidor que prestar trabalho noturno fará jus a um adicional de 20% (vinte por cento) sobre o vencimento do cargo.
- ( ) As indenizações incorporam-se ao vencimento ou ao provento para qualquer efeito.
- ( ) A gratificação natalina não será considerada para cálculo de qualquer vantagem pecuniária.

A ordem correta de preenchimento dos parênteses, de cima para baixo, é:

A)  $V - V - V - F - V$ . B)  $V - V - F - F - V$ .  $C$ )  $F - F - V - F - V$ . D)  $V - F - V - V - F$ .  $E) F - V - F - V - V.$ 

**QUESTÃO 28 –** Além do vencimento, poderão ser pagas aos servidores municipais as vantagens previstas na referida Lei Municipal. Com base nas vantagens previstas na referida Lei, analise as assertivas abaixo:

- I. Adicional de assiduidade.
- II. Ajuda de custo.
- III. Abono de permanência no serviço.
- IV. Auxílio para diferença de caixa.
- V. Gratificações de comissões.

- A) Apenas I e II.
- B) Apenas II e III.
- C) Apenas I, II e III.
- D) Apenas II, IV e V.
- E) I, II, III, IV e V.

**QUESTÃO 29 –** As penalidades disciplinares a serem aplicadas aos servidores municipais e que estão previstas no artigo 135 da referida Lei são:

- I. Advertência.
- II. Suspensão.
- III. Demissão.
- IV. Cassação de aposentadoria e disponibilidade.
- V. Destituição de cargo ou função de confiança.

Quais estão corretas?

- A) Apenas I e II.
- B) Apenas I, II e III.
- C) Apenas II, III e IV.
- D) Apenas III, IV e V.
- E) I, II, III, IV e V.

**QUESTÃO 30 –** O Capítulo IV do Título V da referida Lei define as espécies de licenças a serem concedidas aos servidores.

Segundo as disposições do artigo 104 daquela Lei, o servidor municipal não poderá permanecer em licença da mesma espécie por períodos superiores a vinte quatro meses, ressalvados nos seguintes casos de licença:

- I. Para o serviço militar.
- II. Por motivo de doença em pessoa da família.
- III. Para desempenho de mandato classista.
- IV. Para concorrer a cargo eletivo.
- V. Para tratar de interesses particulares.

- A) Apenas I e II.
- B) Apenas I e III.
- C) Apenas I, II e IV.
- D) Apenas II, III e IV.
- E) Apenas III, IV e V.

### Prova | 02 V2 8/3/201220:21:16 **CONHECIMENTOS ESPECÍFICOS**

**Para a resolução das questões desta prova, considere os seguintes detalhes: (1) o mouse está configurado para uma pessoa que o utiliza com a mão direita (destro) e usa, com maior frequência, o botão esquerdo, que possui as funcionalidades de seleção ou de arrastar normal, entre outras. O botão da direita serve para ativar o menu de contexto ou de arrastar especial; (2) os botões do mouse estão devidamente configurados com a velocidade de duplo clique; (3) os programas utilizados nesta prova foram instalados com todas as suas configurações padrão, entretanto, caso tenham sido realizadas alterações que impactem a resolução da questão, elas serão alertadas no texto da questão ou mostradas visualmente, se necessário; (4) no enunciado e nas respostas de algumas questões existe(m) letra(s), abreviatura(s), acrônimo(s), fórmula(s), comando(s), instrução(ões), palavra(s) ou texto(s) que foram digitados entre aspas, apenas para destacá-los. Neste caso, para resolver as questões, desconsidere tais aspas e atente somente para a(s) letra(s), abreviatura(s), acrônimo(s), fórmula(s), comando(s), instrução(ões), palavra(s) ou o(s) texto(s) propriamente ditos; e (5) para resolver as questões desta prova considere, apenas, os recursos disponibilizados para os candidatos, tais como essas orientações, os textos introdutórios das questões, normalmente disponibilizados antes das Figuras, os enunciados propriamente ditos e os dados e informações disponíveis nas Figuras das questões, se houver.** 

**A questão 31 baseia-se nas Figuras 1(a) e 1(b). A Figura 1(a) mostra um algoritmo elaborado em pseudocódigo. A Figura 1(b) mostra os dados que serão utilizados pelo algoritmo da Figura 1(a), ou seja, o primeiro dado a ser utilizado por esse algoritmo será o número 1 (um); caso o algoritmo necessite outro dado, lhe será fornecido, o segundo número da esquerda para a direita, que é o 2 (dois), e assim sucessivamente, até que esse algoritmo conclua a sua execução.** 

```
algoritmo "Questão"
var
   A, B, C, D : inteiro
   G: vetor[1..10] de inteiro
   H : inteiro
inicio
para A de 1 ate 6 faca
   leia (G[A])
fimpara
leia(C)A \leftarrow 1repita
   se G[A] = C entaoH < -1senao
      A \leftarrow A + 1fimse
ate (H = 1) ou (A > 5)para D de 1 ate A faca
     escreval ("H: ", G[A], " A: ", A)
fimpara
fimalgoritmo
```
### **Figura 1(a) - Algoritmo**

**1, 2, 2, 3, 1, 2, 2, 3, 1, 0, 1, 2, 3, 4** 

### **Figura 1(b) - Dados que serão utilizados pelo algoritmo da Figura 1(a) e sentido em que serão utilizados (da esquerda para a direita)**

**QUESTÃO 31 –** Ao ser executado o algoritmo da Figura 1(a), serão utilizados somente os dados da Figura 1(b) necessários, por exemplo, quando o algoritmo precisar de um dado, o primeiro que lhe será fornecido será o número 1 (um); caso esse algoritmo venha a necessitar de outro dado, lhe será fornecido o próximo número, que é o 2 (dois), e assim sucessivamente, até esse algoritmo ser encerrado. Nesse caso, considere as seguintes assertivas:

- I. Ao final da execução do algoritmo da Figura 1(a), utilizando-se os valores da Figura 1(b), pode-se afirmar que o conteúdo da variável "G[6]" será igual ao número 2 (dois).
- II. Ao final da execução do algoritmo da Figura 1(a), utilizando-se os valores da Figura 1(b), pode-se afirmar que o conteúdo da variável "A" será igual ao número 2 (dois).
- III. A Figura 1(a) mostra um exemplo de algoritmo de busca binária.

- A) Apenas I.
- B) Apenas III.
- C) Apenas I e II.
- D) Apenas II e III.
- E) I, II e III.

Prova | 02 V2 8/3/201220:21:16

**A questão 32 baseia-se na Figura 2 que mostra um diagrama da UML.** 

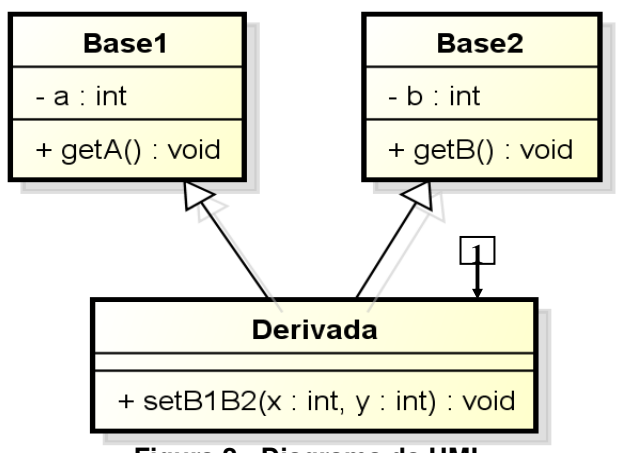

**Figura 2 - Diagrama da UML** 

**QUESTÃO 32 –** Tomando-se como base o diagrama da UML mostrado na Figura 2, pode-se implementar o seguinte código fonte, em C++, correspondente à classe apontada pela seta nº 1:

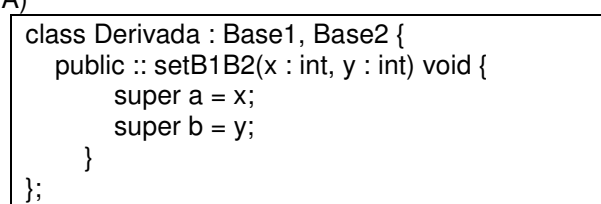

B)

 $\lambda$ 

```
class Derivada :: Base1, Base2 { 
   public : setB1B2(int : x, int : y) void { 
        this.a = x;
        this.b = v;
      } 
};
```
 $\cap$ 

```
class Derivada :: public Base1, Base2 { 
   public :: void setB1B2(int : x, int : y) { 
        a = x;
        b = y; } 
};
```
D)

```
class Derivada :: public void Base1, public Base2 { 
   public :: 
      setB1B2(int x, int y) { 
        super a = x;
        super b = y;
      }
```
E)

};

};

```
class Derivada : public Base1, public Base2 { 
   public : 
      void setB1B2(int x, int y) { 
        a = x;
        b = y; }
```
**A questão 33 baseia-se na Figura 3, obtida a partir do site http://www.wthreex.com/rup, que mostra diversas atividades e artefatos de responsabilidade de determinado papel no Processo Unificado Rational (RUP). Nessa Figura, inseriu-se, intencionalmente, no local apontado pela seta nº 1, um retângulo, de modo a ocultar qualquer texto existente nesse local.** 

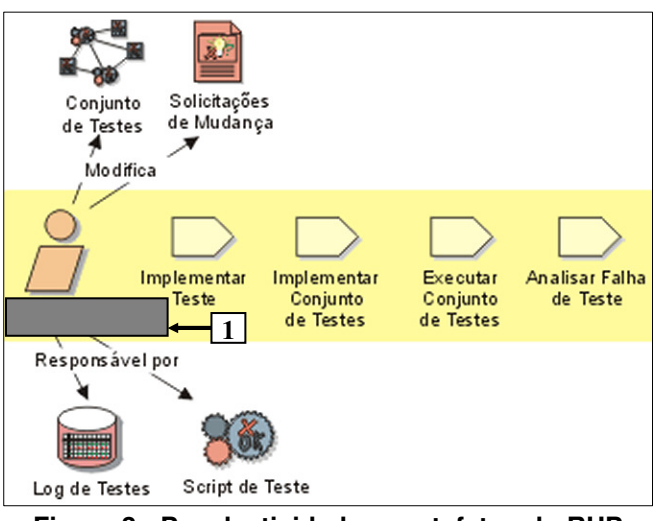

**Figura 3 - Papel, atividades e artefatos do RUP** 

**QUESTÃO 33 –** Após observar a Figura 3, pode-se afirmar que o papel apontado pela seta  $n<sup>o</sup>$  1, no Processo Unificado Rational (RUP), é desempenhado pelo:

- A) Analista de Sistemas.
- B) Analista de Teste.
- C) Testador.
- D) Gerente de Testes.
- E) Gerente de Controle de Mudança.

**QUESTÃO 34 –** Há um protocolo de rede de computadores que possui as seguintes características: (1) permite a conexão remota entre computadores de uma mesma rede; (2) possibilita que uma máquina execute comandos remotamente em um outro computador, dessa mesma rede de computadores; (3) a conexão entre o cliente e o servidor é criptografada; (4) permite a utilização do recurso chamado Tunnelling; (5) por padrão, utiliza a porta 22 do protocolo TCP; (6) situa-se na camada "Aplicação", na pilha de protocolos TCP/IP. Portanto, o protocolo que possui tais características é o:

- A) Telnet.
- B) SSH.
- C) FTP.
- D) SNMP.
- E) SMTP.

### Prova | 02 V2 8/3/201220:21:16

**QUESTÃO 35 –** Considere as seguintes assertivas sobre o Processo Unificado Rational (RUP):

- I. O RUP caracteriza-se por ser um processo de desenvolvimento de software iterativo. Por esse motivo, realiza a liberação de uma versão do produto estável e executável, juntamente com os artefatos ou elementos periféricos necessários para usar a release.
- II. O desenvolvimento de software, no RUP, é feito empregando-se o ciclo de vida incremental e evolutivo, no qual se realiza a entrega contínua de build e seus refinamentos sucessivos.
- III. No RUP, os teste de usabilidade avaliam diversos aspectos, tais como: os fatores humanos, a estética, a consistência na interface do usuário e a documentação do usuário.

Quais estão corretas?

- A) Apenas I.
- B) Apenas III.
- C) Apenas I e II.
- D) Apenas II e III.
- E) I, II e III.

**QUESTÃO 36 –** Sobre o modelo de melhoria de Processo do Software Brasileiro (MPS.BR), considere as seguintes assertivas:

- I. O nível "G", do MPS.BR, trata da Gerência de requisitos e da Gerência de mudanças. O propósito da Gerência de mudanças é identificar, estabelecer, coordenar e monitorar as atividades necessárias para avaliar o custo e programar o impacto de uma mudança solicitada sobre o produto existente.
- II. O processo de medição, cujo propósito é coletar e analisar os dados relacionados aos produtos desenvolvidos e aos processos implementados, é definido no nível "D", do modelo de referência MPS.BR.
- III. No nível "C", do modelo de referência MPS.BR, realiza-se a Gerência de riscos, cujo propósito é identificar, gerenciar e reduzir, continuamente, os diversos riscos, como, por exemplo, mudanças no projeto.

Quais estão corretas?

- A) Apenas I.
- B) Apenas II.
- C) Apenas III.
- D) Apenas II e III.
- $E$ ) I,  $II$  e III.

**QUESTÃO 37 –** Considere as seguintes assertivas sobre o "Modelo de Casos de Uso", do Processo Unificado Rational (RUP):

- I. No "Modelo de Casos de Uso" registram-se as funções pretendidas do sistema, o qual serve como contrato entre o cliente e os desenvolvedores.
- II. O "Modelo de Casos de Uso" é elaborado na disciplina "Requisitos", sendo um artefato básico de entrada para as disciplinas "Análise e Design" e "Teste".
- III. Os requisitos do software, constantes nos casos de uso, devem descrever "o que" o sistema deverá executar, mas não "como" ele executará.

Quais estão corretas?

- A) Apenas I.
- B) Apenas III.
- C) Apenas I e II.
- D) Apenas II e III.
- E) I, II e III.

**QUESTÃO 38 –** Considere as seguintes assertivas sobre certificados digitais:

- I. Os certificados digitais são compostos por um par de chaves, chamadas pública e privada, e a assinatura de uma terceira parte confiável, chamada de Autoridade Certificadora (AC).
- II. O certificado digital é um arquivo eletrônico que pode estar armazenado em um computador ou em outra mídia, como, por exemplo, um token ou smart card. Este arquivo eletrônico pode conter dados de uma pessoa, sendo utilizados para comprovar sua identidade.
- III. Uma Autoridade Certificadora (AC) pode emitir certificados digitais para uma pessoa, para um computador ou, até mesmo, uma instituição.

- A) Apenas I.
- B) Apenas II.
- C) Apenas I e II.
- D) Apenas II e III.
- E) I, II e III.

### Prova | 02 V2 8/3/201220:21:16

**As questões 39 e 40 baseiam-se na Figura 4 que mostra um Diagrama Entidade-Relacionamento (DER), sobre o qual devem ser considerados os seguintes aspectos: (1) no DER, a representação da cardinalidade nos relacionamentos utiliza a notação no lado oposto à entidade à qual se refere; (2) a partir desse DER, elaborou-se o projeto lógico, de acordo com a tecnologia relacional, no qual respeitou-se, rigorosamente, os nomes, cardinalidades e as demais informações constantes na Figura 4 e nesse enunciado; (3) ao final do projeto de banco de dados, implementaram-se, no banco de dados Oracle 11g (BD Oracle 11g), as tabelas correspondentes ao modelo lógico, no banco de dados Oracle, tendo-se respeitado, rigorosamente, as informações contantes na Figura 4 e nesse enunciado; (4) os campos "Nome", "Bairro" e "Cidade", da tabela "DEPARTAMENTO", criada no BD Oracle 11g, são do tipo alfanumérico, enquanto o campo "Codigo" aceita, somente, números inteiros; (5) os campos "Nome" e "Cargo", da tabela "EMPREGADO", criada no banco de dados BD Oracle 11g, são do tipo alfanumérico, enquanto os campos "Codigo", "Admissao" e "Salario" aceitam, respectivamente, somente, dados do tipo inteiro, data e número com decimal; (6) nas diversas tabelas criadas no banco de dados, todo os conteúdos dos campos que são do tipo alfanumérico, obrigatoriamente, estão em maiúscula; e (7) devido a restrições e à manutenção de integridade referencial, foram criados campos adicionais em tabelas do banco de dados.** 

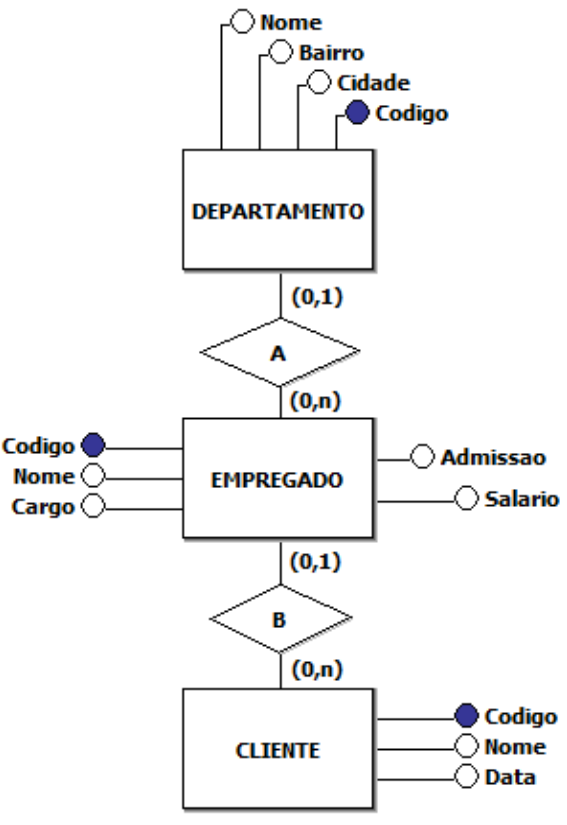

**Figura 4 - DER** 

# Prova | 02 V2 8/3/201220:21:16

**QUESTÃO 39 –** Tomando-se como base a Figura 4, assim como as informações constantes no texto introdutório dessa questão, pretende-se recuperar, do Banco de Dados Oracle 11g, o código e o nome dos empregados que tenham as seguintes características: (1) o cargo seja "caixa" ou "auxiliar"; (2) trabalham em departamentos localizados nas cidades de "Gramado" ou "Esteio"; (3) o seu salário seja igual ou maior a "R\$ 100,00" e igual ou menor que "R\$ 1.600,00"; (4) tenham, em seu nome, as letras "ui", juntas e sem espaço, em qualquer posição; e (5) o resultado da consulta deverá estar ordenado pelo nome dos empregados em ordem decrescente. Portanto, assinale, dentre as alternativas abaixo, a declaração SQL que melhor possibilita recuperar as informações solicitadas, levando-se em conta as informações disponibilizadas:

### A)

select codigo, nome from empregado, departamento where  $cod$  departamento  $= codigo$  and cargo = 'caixa' and cargo = 'auxiliar' and cidade = 'Esteio' and cidade = 'Gramado' and salario > 100 and salario < 1600 and nome like 'ui' order by e.nome desc;

### $\mathsf{R}^{\prime}$

select codigo, nome from empregado, departamento where deptno = codigo and cargo = 'caixa' or 'auxiliar' and cidade = 'Esteio' or 'Gramado' and salario between 100,00 and 1600,00 and nome 'ui' group by nome desc;

### C)

select codigo, nome from empregado, departamento where deptno  $=$  codigo and (cargo = "CAIXA" or "AUXILIAR") and (cidade = "ESTEIO" or 'GRAMADO") and  $(salario = 100.00$  and  $\leq 1600.00$  and nome like '%UI' group by nome desc;

## D)

select e.codigo, e.nome from empregado e, departamento d where  $e.c$  departamento  $= d.c$  odigo and (cargo = 'CAIXA' or cargo = 'AUXILIAR') and (cidade = 'ESTEIO' or cidade = 'GRAMADO') and (salario between 100 and 1600) and e.nome like '%UI%' order by e.nome desc;

### E)

select e.codigo, e.nome from empregado e, departamento d where cod\_departamento = codigo and (cargo = "CAIXA" or cargo = "AUXILIAR") and (cidade = "ESTEIO" or cidade = "GRAMADO") and (salario > 100.00 and salario < 1600.00) and e.nome LIKE "UI%" order by e.nome desc;

**QUESTÃO 40 –** Sabe-se que o usuário do BD Oracle 11g, identificado por "fundatec", executou uma declaração, nesse banco de dados, permitindo que outro usuário, identificado por "gramado" pudesse, apenas, listar todo o conteúdo da tabela "Empregado", o que ocorreu com sucesso. Nesse caso, para cancelar tal permissão, basta o usuário "fundatec" executar, no BD Oracle 11g, a seguinte declaração em SQL:

- A) revoke role select to gramado on empregado;
- B) revoke select to gramado on empregado;
- C) revoke select on empregado from gramado;
- D) drop role gramado on select to empregado;
- E) drop role empregado on select to gramado;